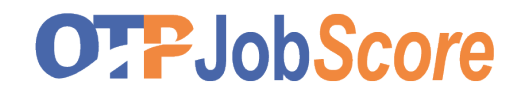

Persönlicher Wochenplan । Toolbox

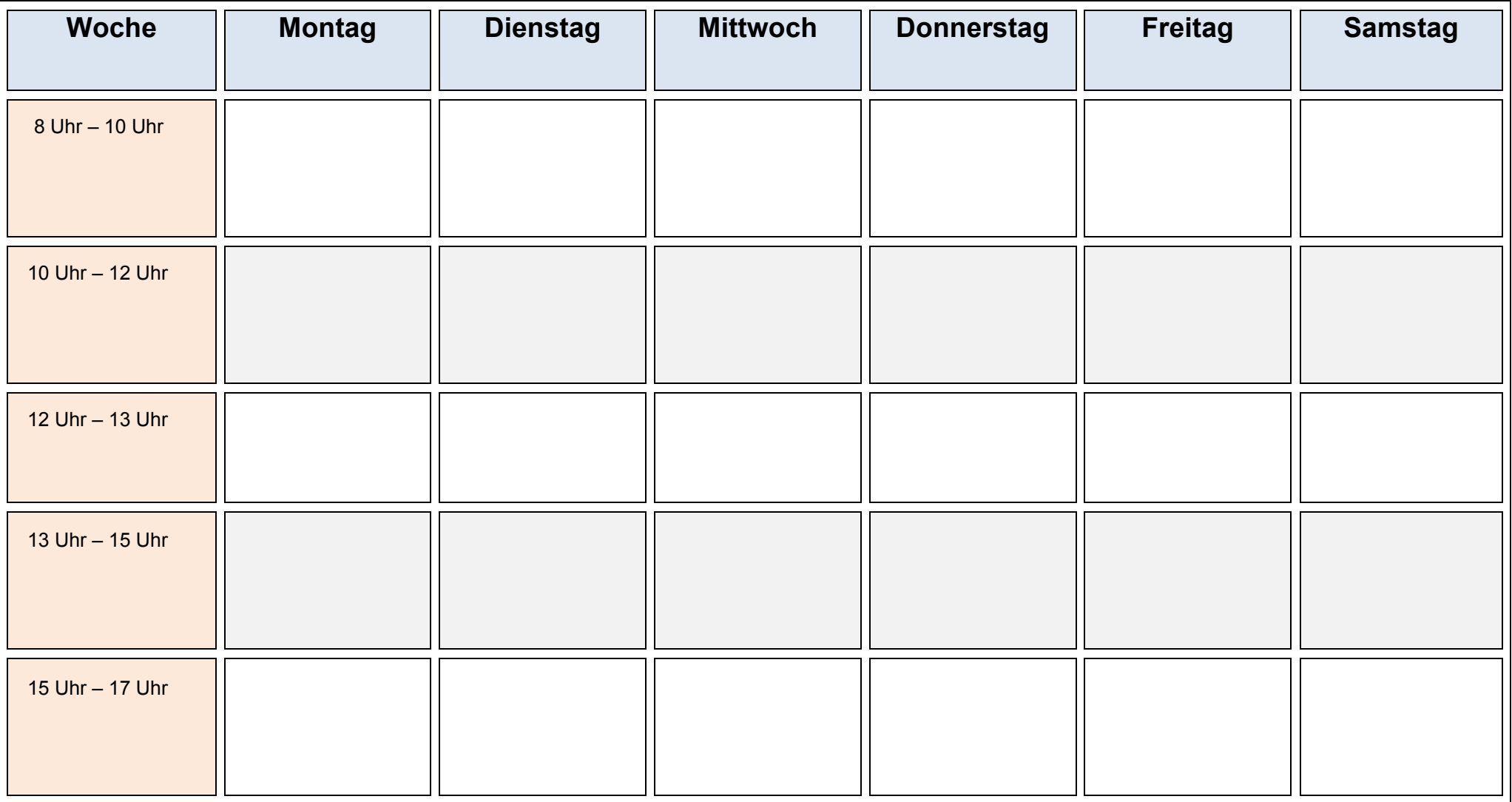

Bemerkungen

-hier schreiben-